CS 329E Project 6, due Thursday, 03/07.

In this project, we continue our automation effort and focus on orchestrating the pipelines in the staging layer.

## **Objectives**

- Create Cloud Composer environment, a managed Airflow service on Google Cloud
- Develop an Airflow pipeline that creates and populates the tables in staging
- Execute the Airflow pipeline
- Delete and re-create your Cloud Composer environment to reduce billing charges

## **Implementation Guidelines**

Please follow these guidelines when developing your Airflow DAGs:

- Store the staging tables in a new dataset in BigQuery. The name of the staging dataset should follow the convention of **[domain]\_***stg\_af*.
- Use the provided code samples **p6-model-controller.py**, **p6-create-bird-airports.py, and p6-create-meal-snack-service.py** as a starting point for your own DAGs.
- Ensure that the resulting tables generated through Airflow match the staging tables created from your notebook. Both the record count and contents should match although in this iteration, you may use a more precise schema (with not null constraints and non-string types).
- Take a [screenshot](https://github.com/cs329e-spring2024/snippets/blob/main/p6-model-controller-run.png) of your model controller execution showing that all tasks completed successfully and name it **model-controller-run.png**.
- When not actively using Composer, delete the environment to avoid burning through all of your GCP credits. Note: there is no way to stop a running Composer instance. Follow this guide to spin up a new instance.
- Publish to your repo: **model-controller.ipy, model-controller-run.png,** and any additional sub-DAGs triggered from your main DAG.

## CS 329E Project 6 Rubric **Due Date: 03/07/24**

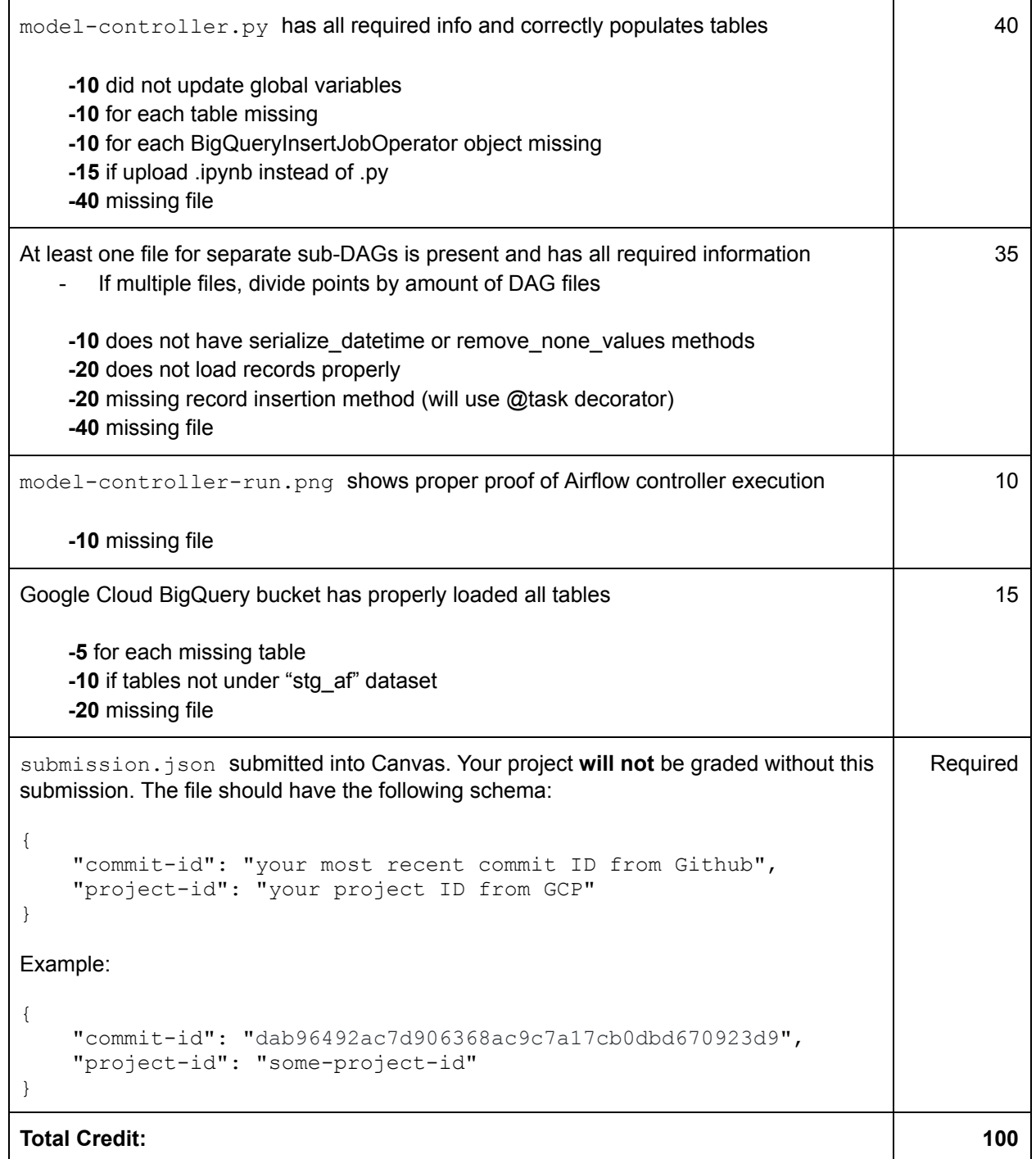